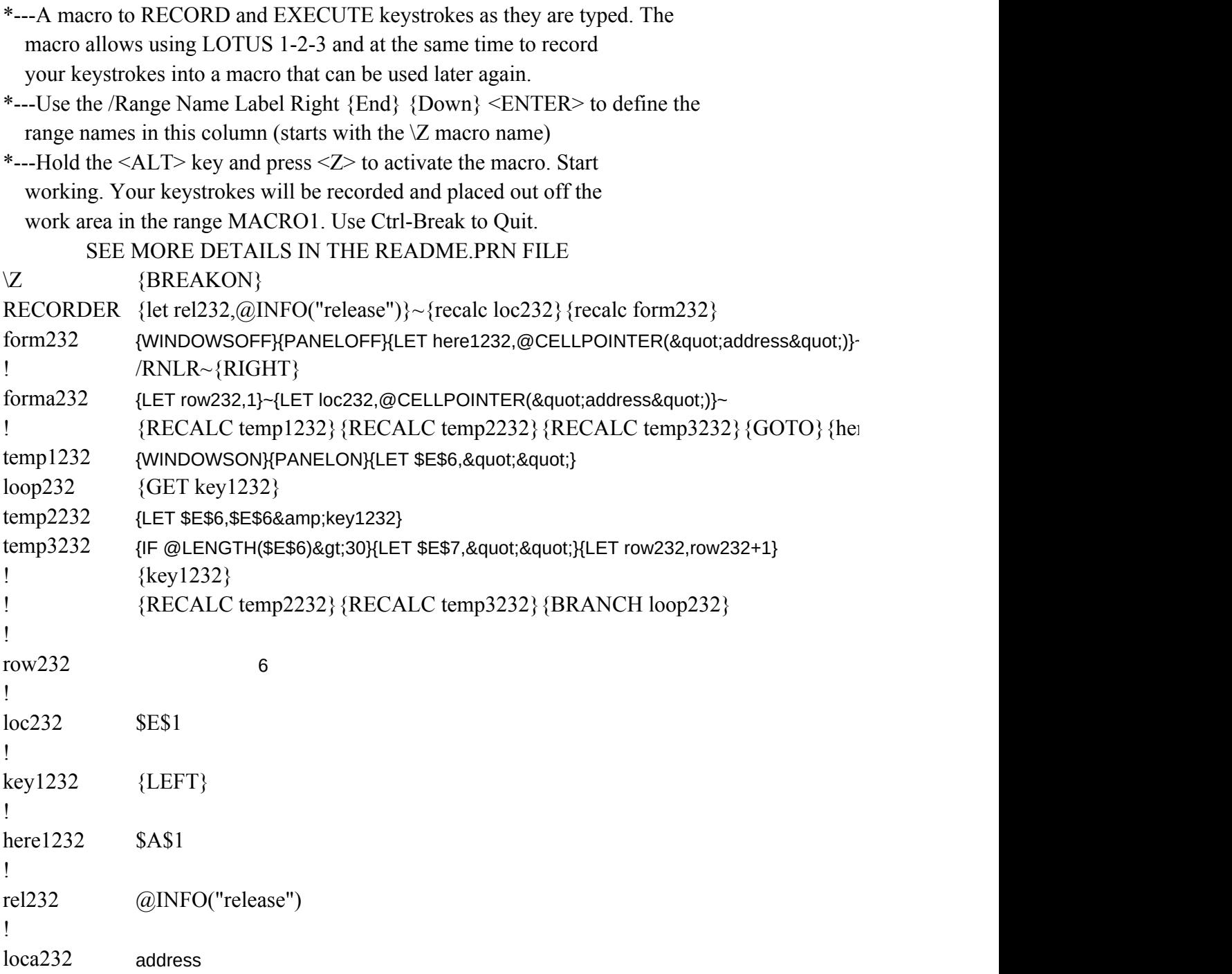

-{END}{HOME}{RIGHT}{END}{UP}MACRO1~

 $rel232$ }~